ibcoscomputers

## Gold 7.9 Software Fixes

July 2016 – January 2017

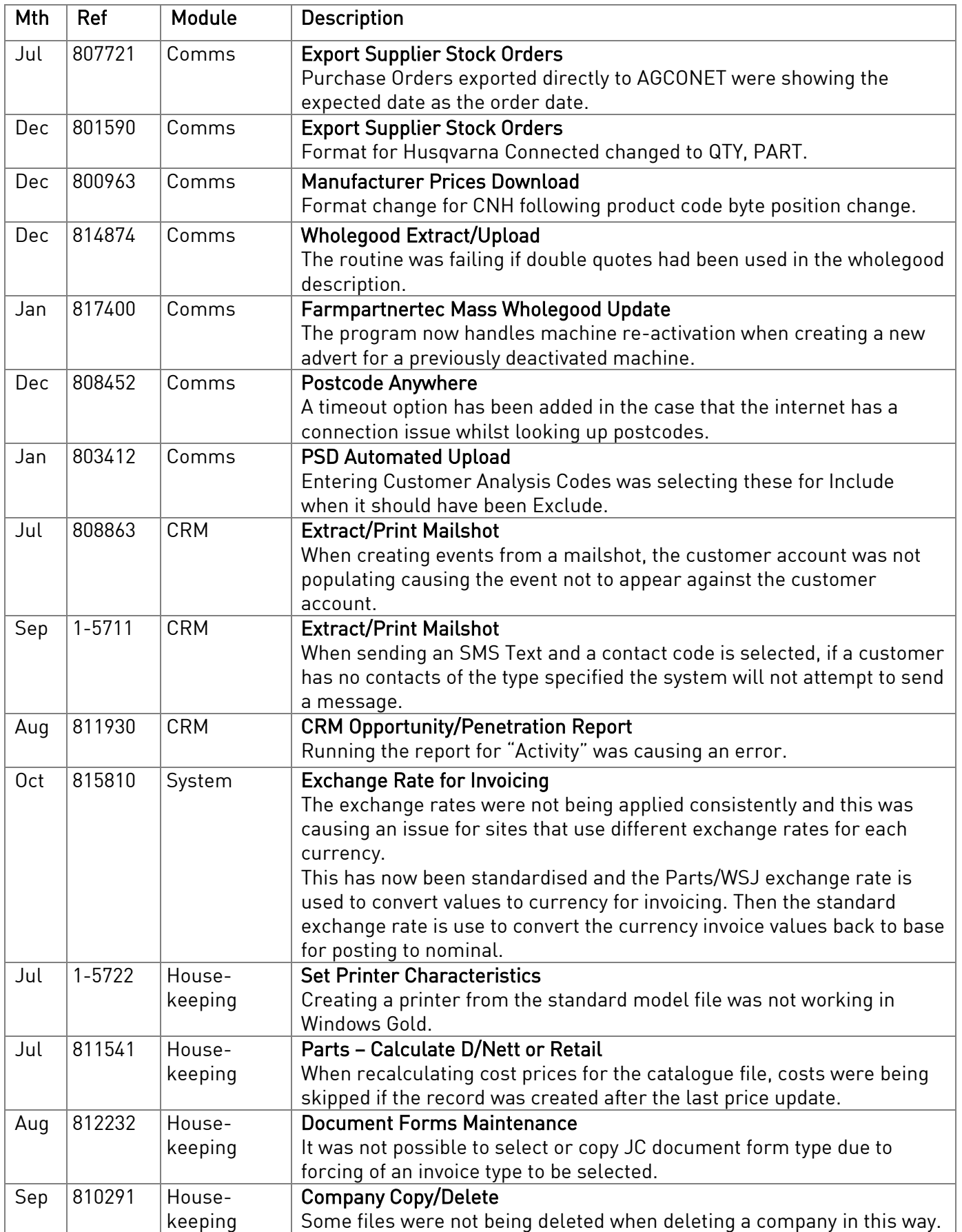

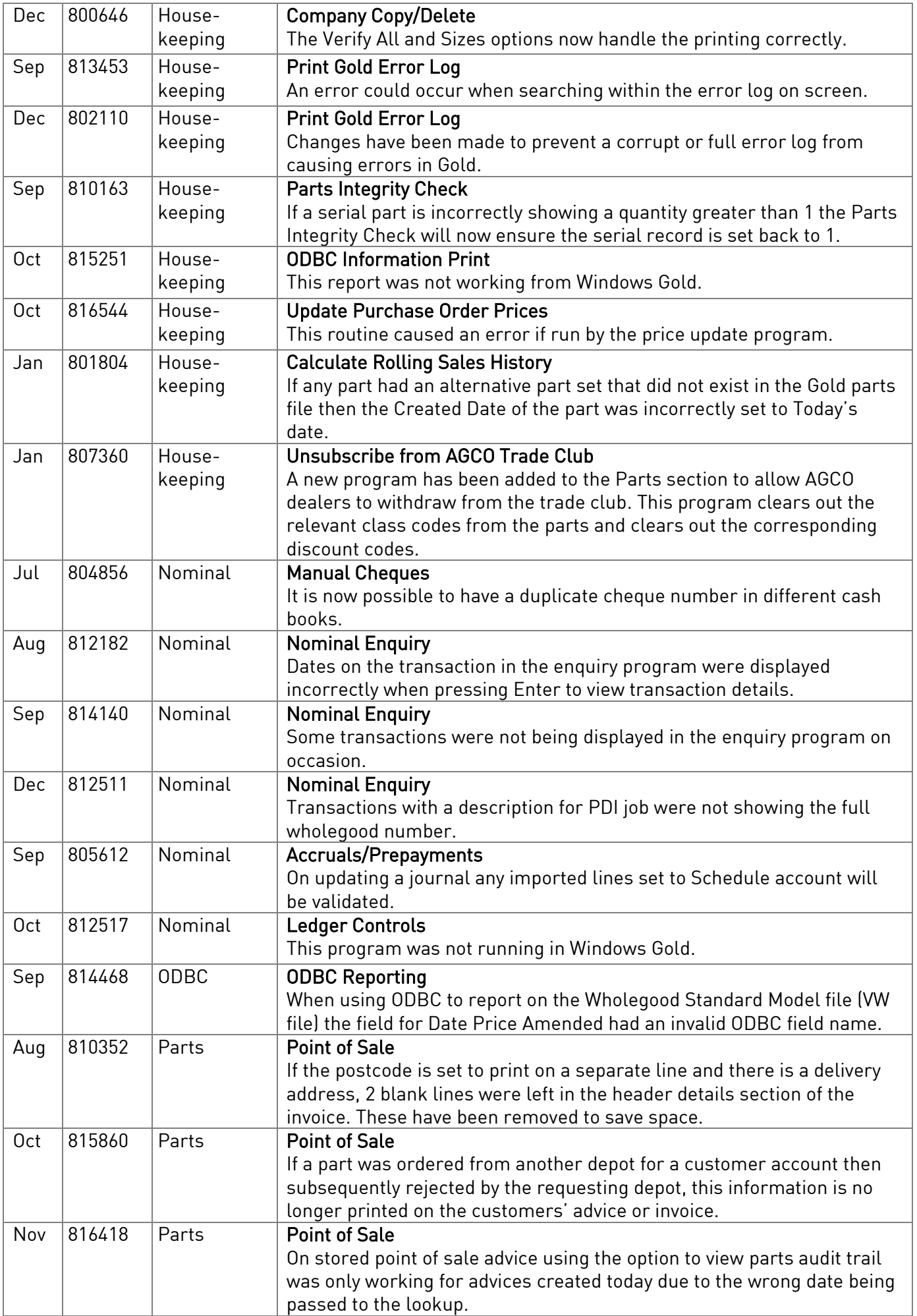

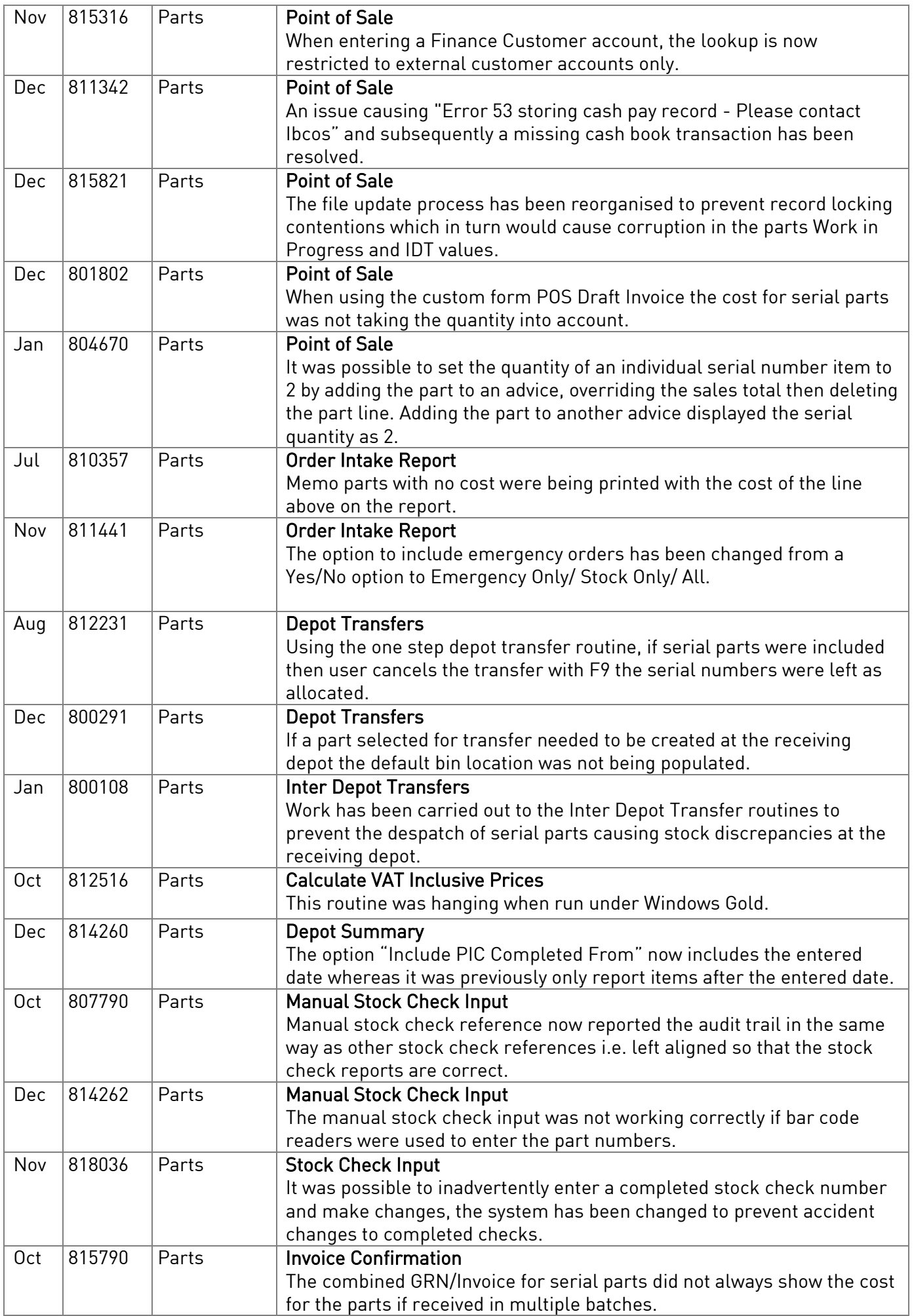

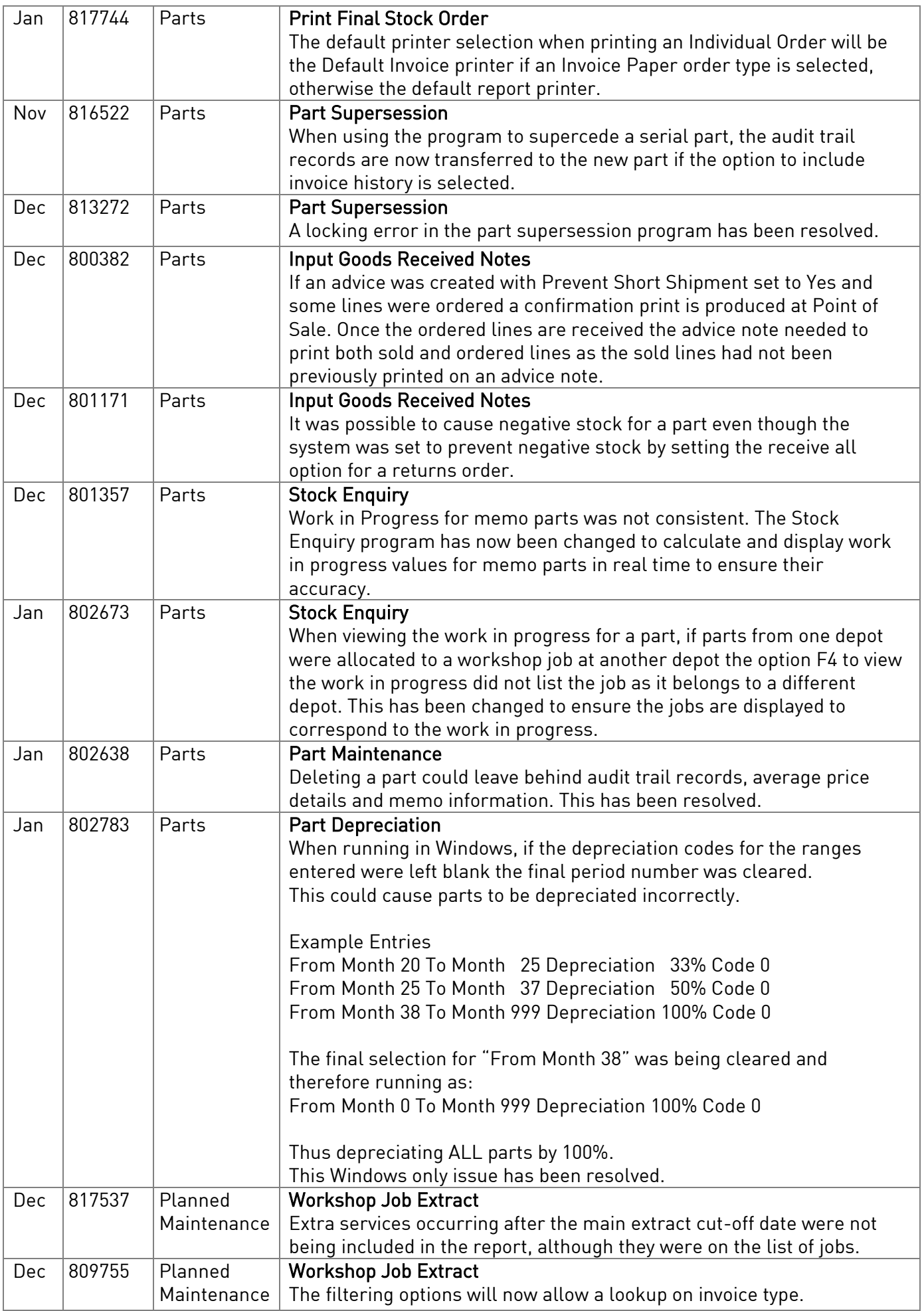

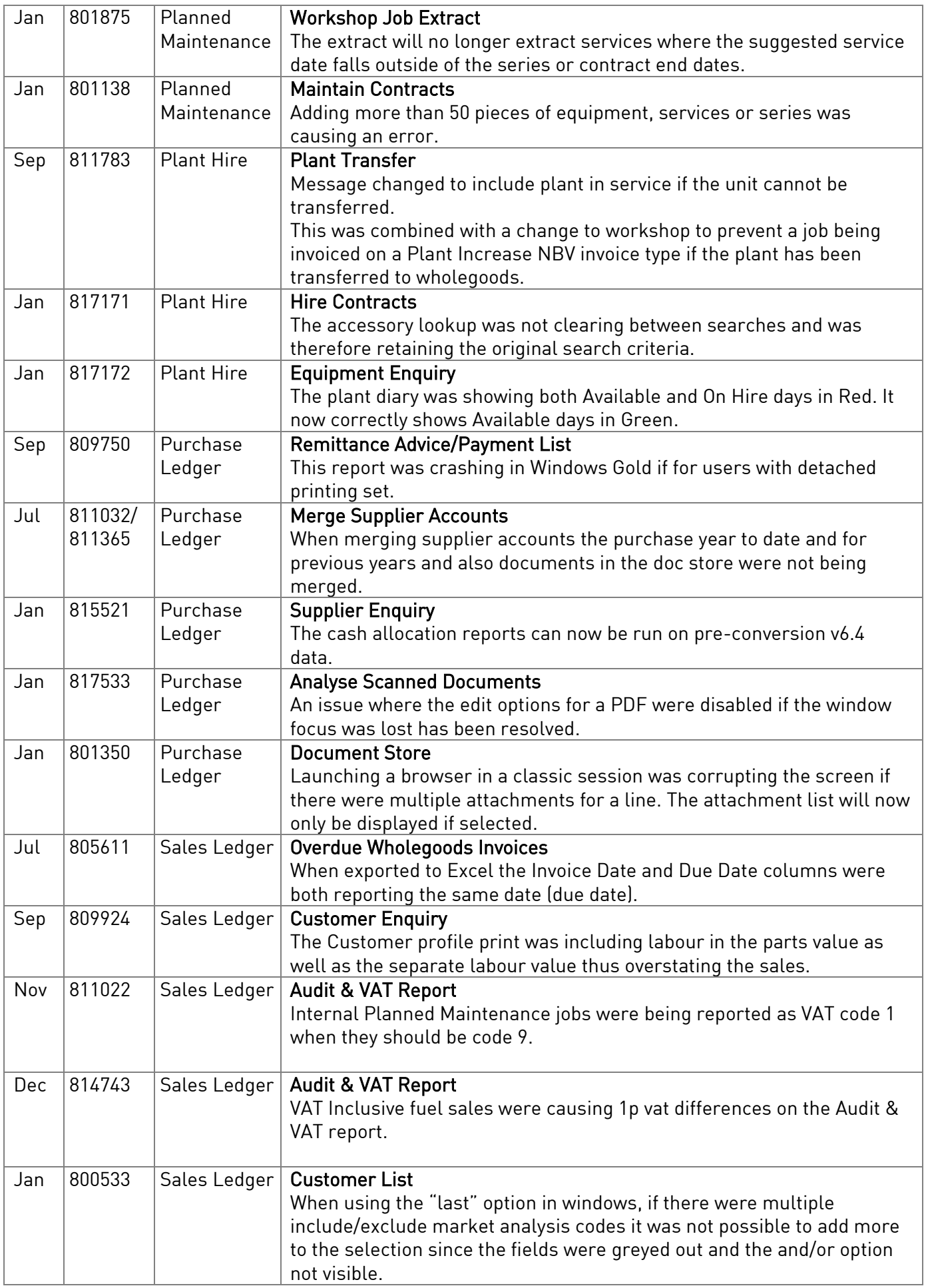

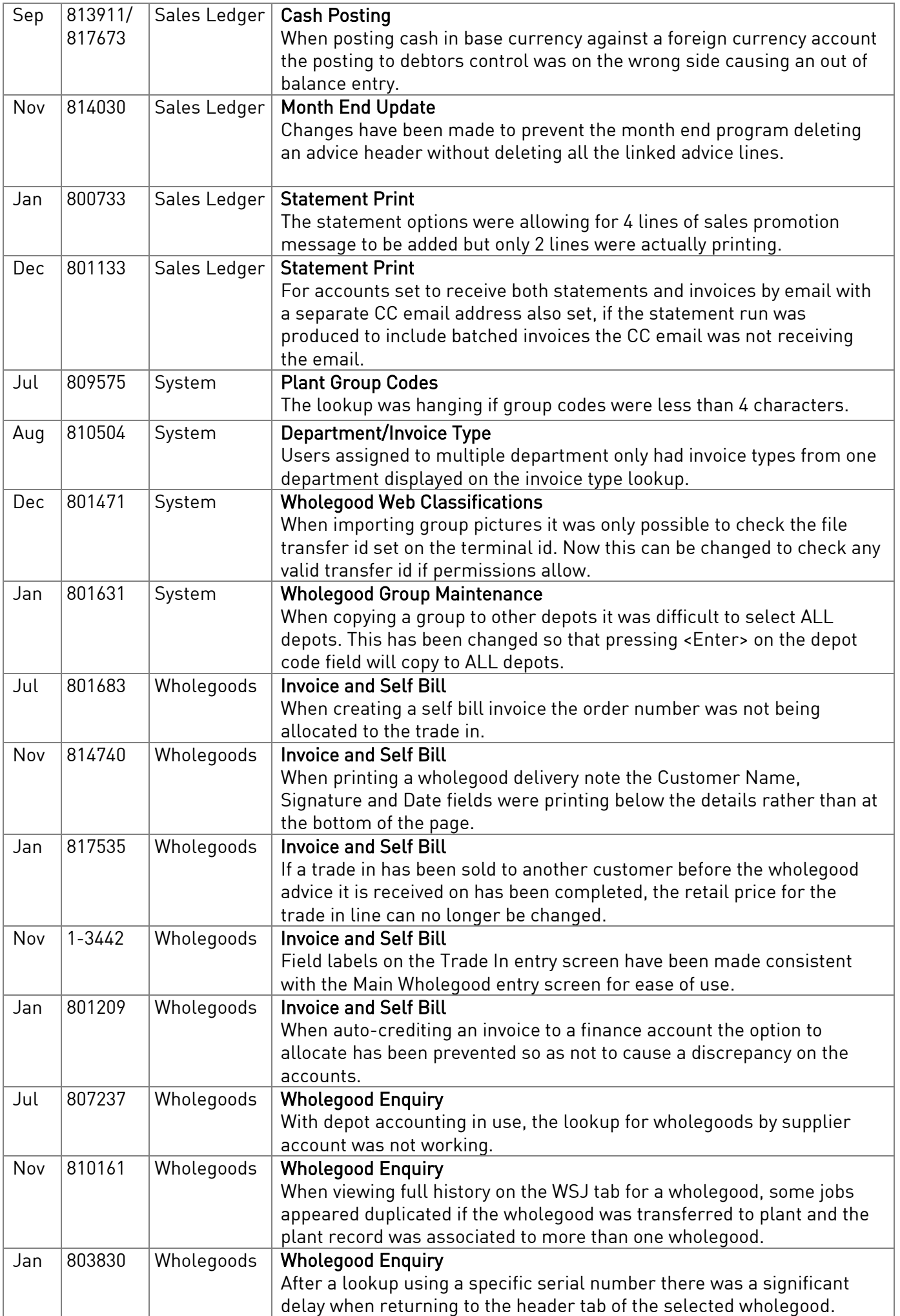

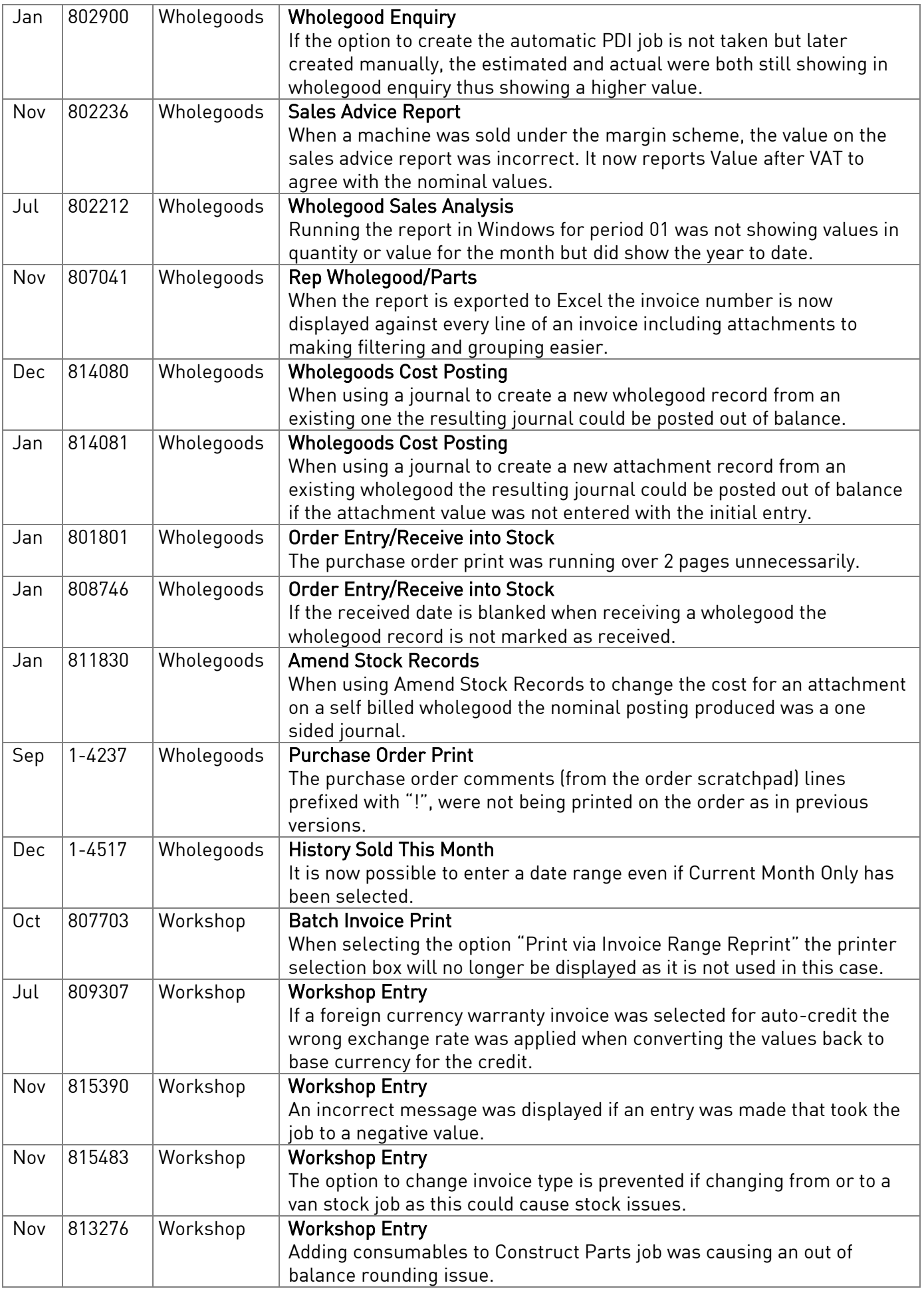

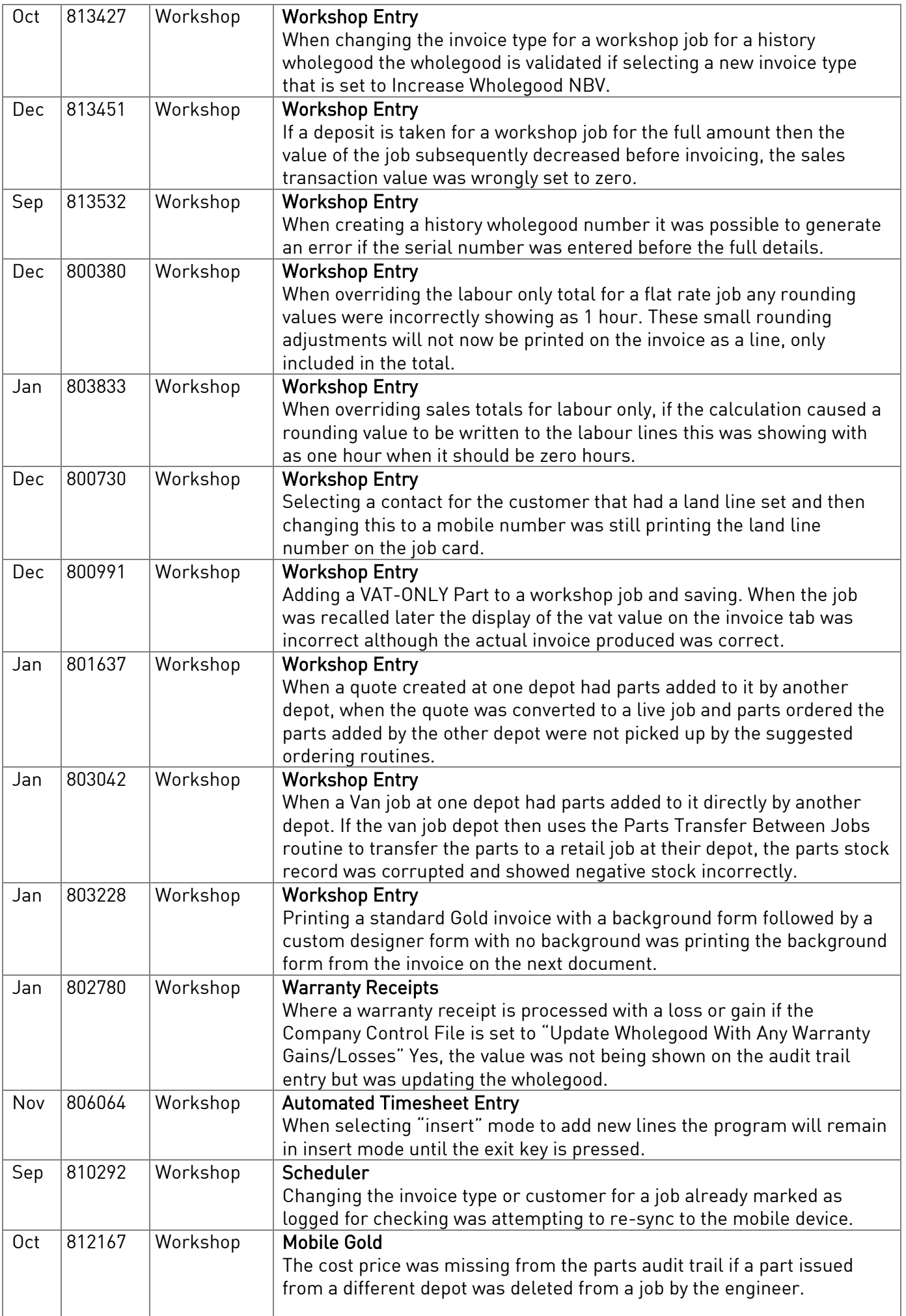

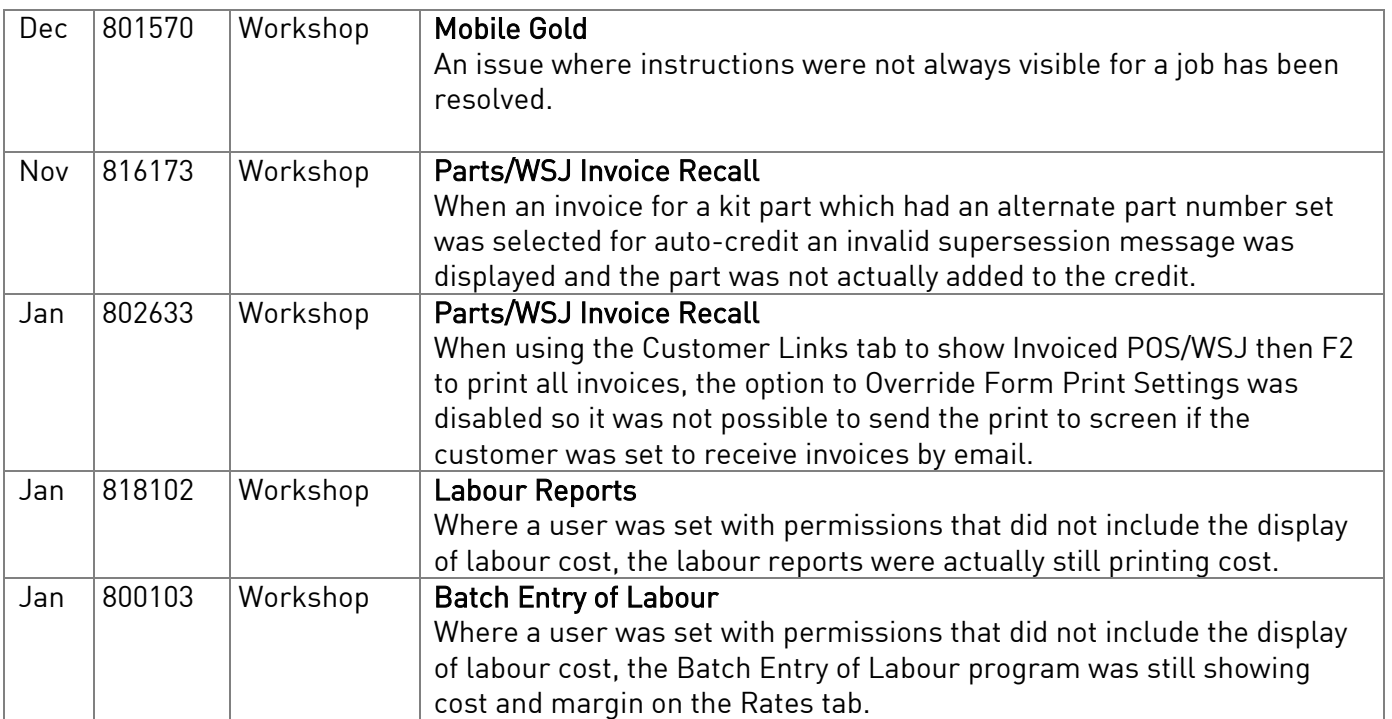